### **Smart graphics: Overview of lecture content**

## Lecture "Smart Graphics" Andreas Butz, Otmar Hilli[g](http://www.smartgraphics.org/sg02/)es 8.2.2006

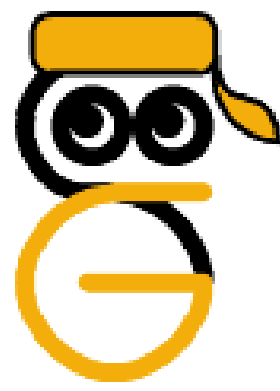

00

LMU München – Medieninformatik – Butz/Hilliges – Smart Graphics – WS2005 – 07.02.2006 – Folie 1

#### **Goal: 4 disciplines talking to each other**

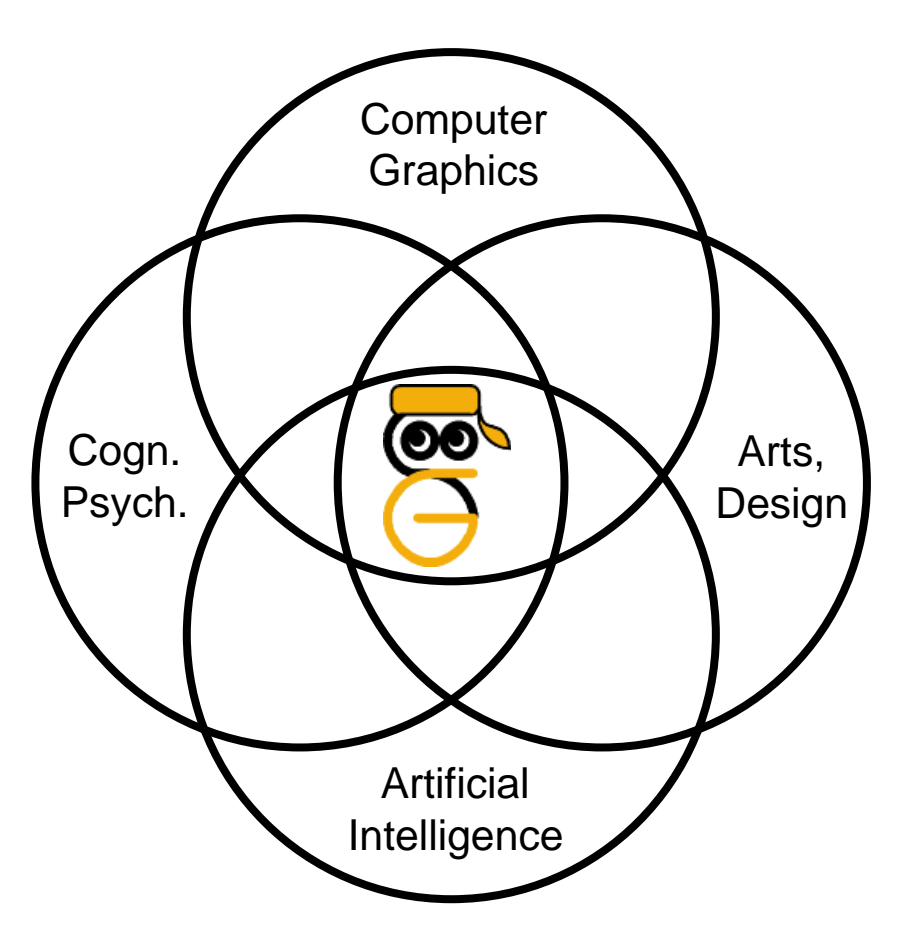

- Designers have produced graphics forever
- Psychologists tell us how humans perceive and process
- AI provides the tools to use this knowledge
- Computer Graphics provides the medium

## **3 main parts of the lecture**

- Motivations
	- –Graphics & Perception
	- and the state of the state Graphics & Design
	- and the state of the state Graphics & Communication
- Methods
	- and the state of the state Representation & Reasoning: A collection of AI tools and formalisms
	- – Rendering: How they can be applied to graphics
- Milestones
	- and the state of the state Examples from various fields

#### **Graphics & Perception**

#### **Knowledge acquisition pipeline**

**[W. Bradford Paley, SG 2003]**

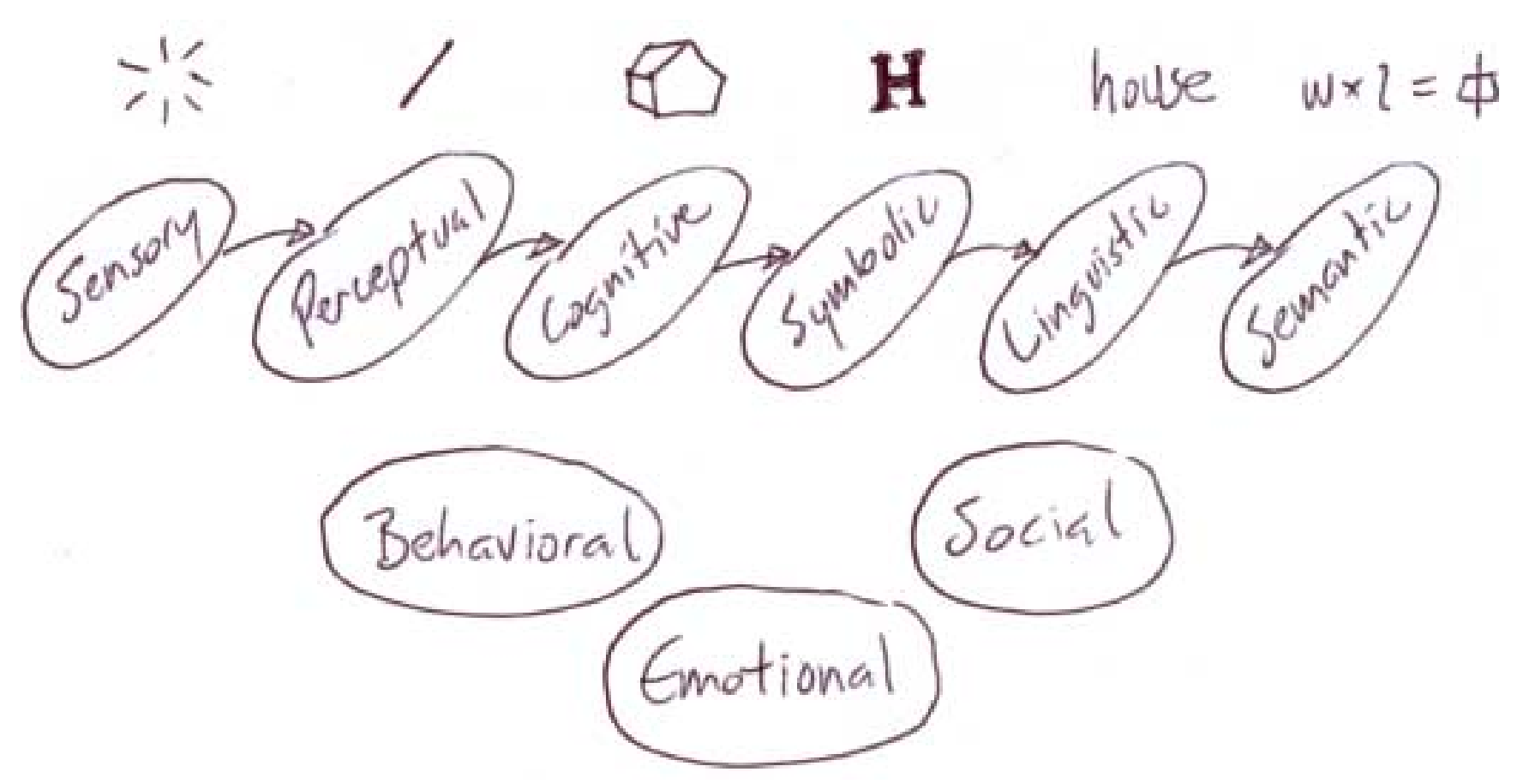

#### Simplified model of human sensemaking processes, useful for designing visual representations

LMU München – Medieninformatik – Butz/Hilliges – Smart Graphics – WS2005 – 07.02.2006 – Folie 5

### **Graphics & Design**

#### **How to use visual design effectively?**

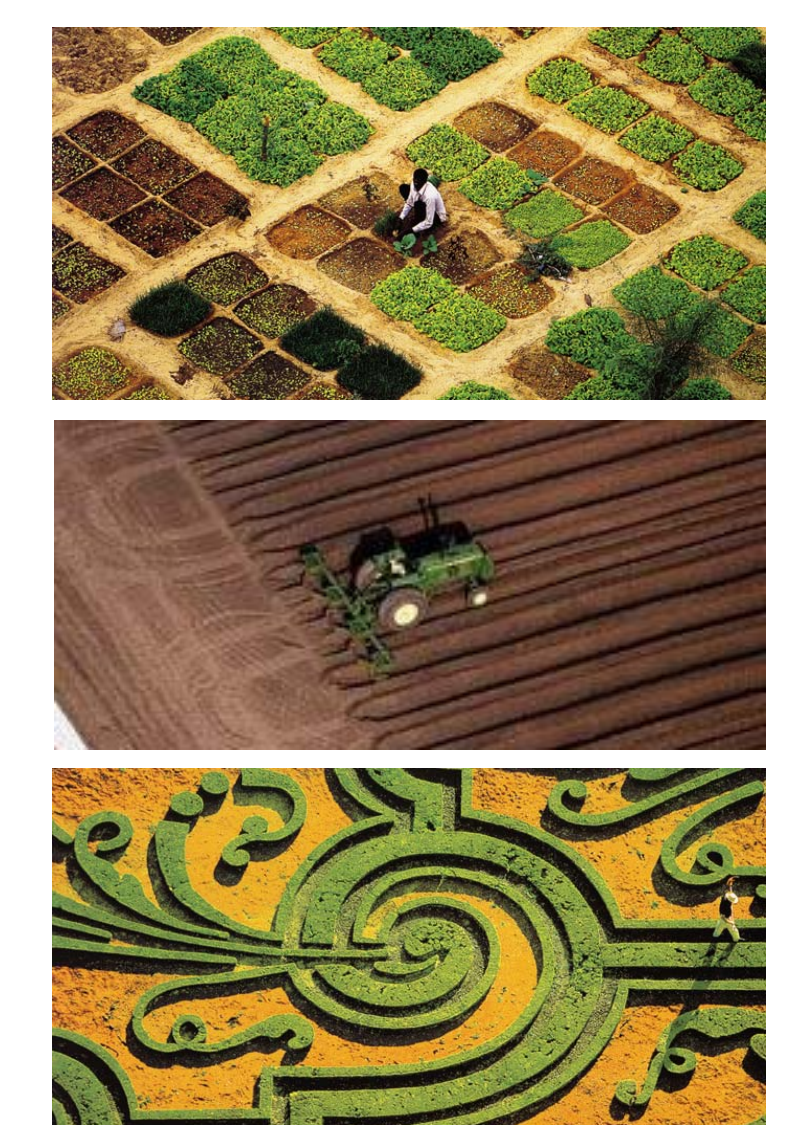

Refer to human survival strategies

•**Organize** 

•Economize

•**Communicate** 

#### **Color theory acc. to Johannes Itten (1961)**

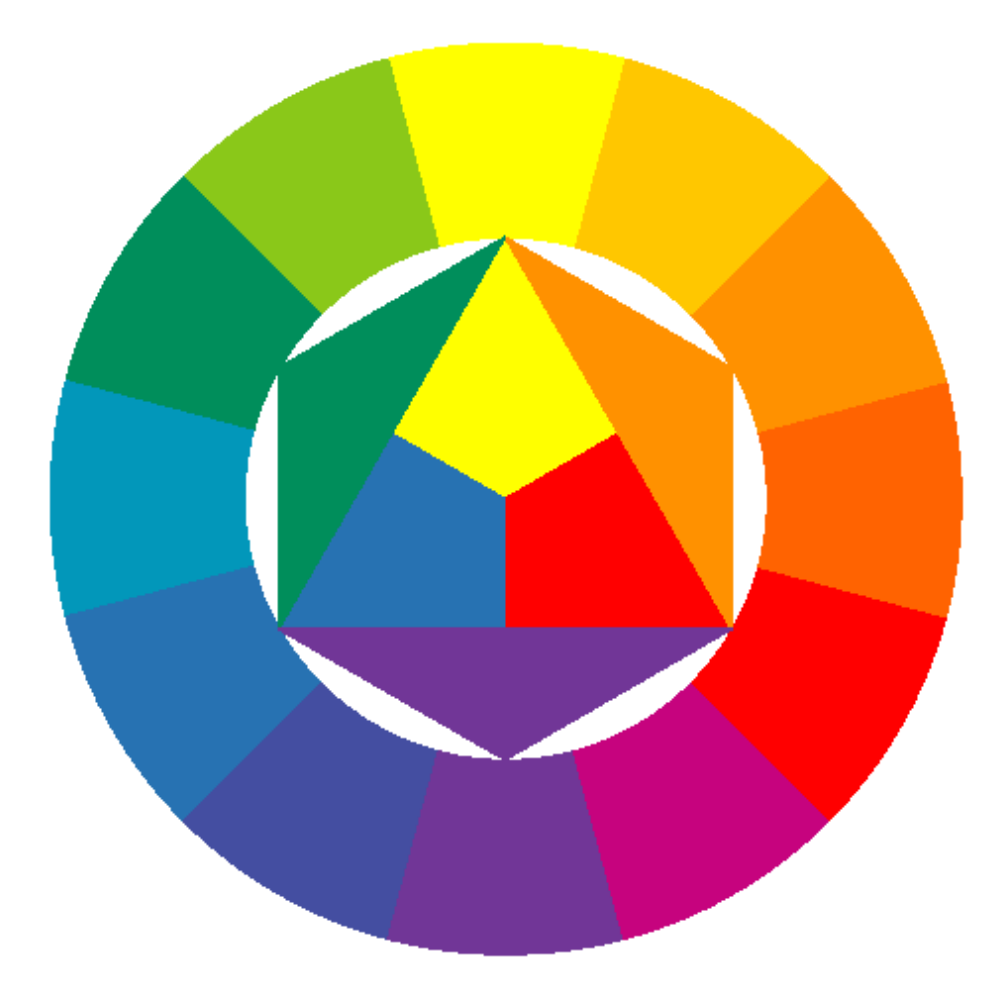

### **Graphics & Communication**

#### Structure of Graphics

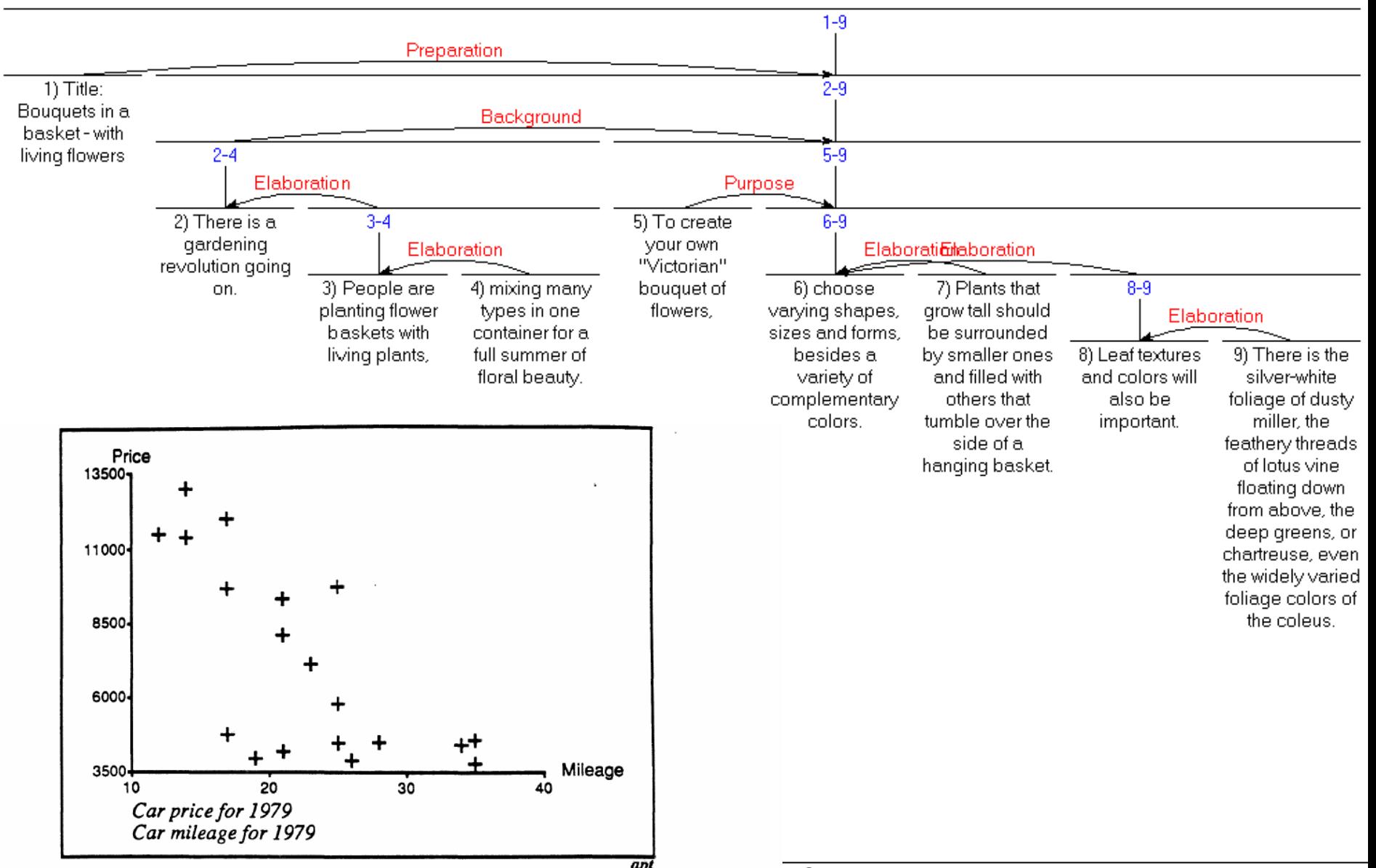

 $\frac{apt}{WSS2005 - 07.02.2006 -$  Folie 10

#### **Methods**

#### **Some typical elements of SG systems**

- Strong simplification and generalization
- Often only some elements present

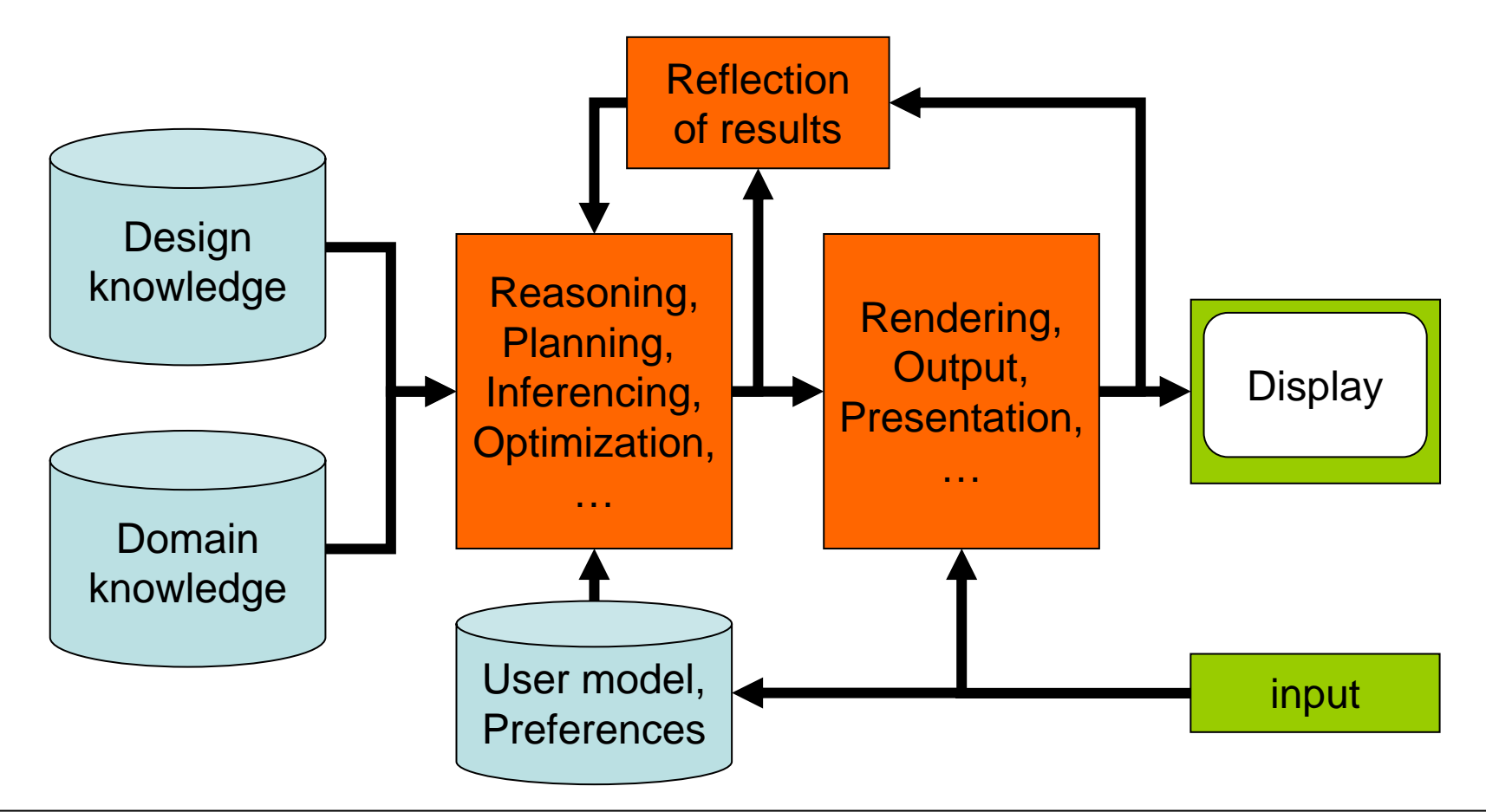

#### **Representation & Reasoning**

# **Suche und Constraintverfahren**

- Suche:
	- –(blinde) Tiefen- und Breitensuche
	- and the state of the state Algorithmus A + A\*
	- and the state of the state Minimax- + Alpha-Beta-Verfahren
	- –Hillclimbing
	- Bidirektionale Suche
	- and the state of the state Simulated Annealing
- Constraints
	- and the state of the state Formalisierung
	- and the state of the state Lösungsverfahren

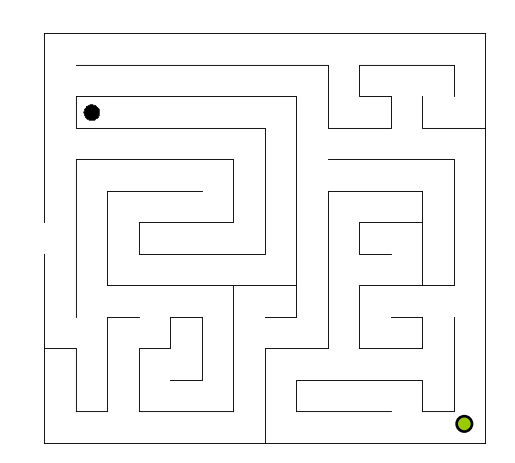

## A simple PFLP example

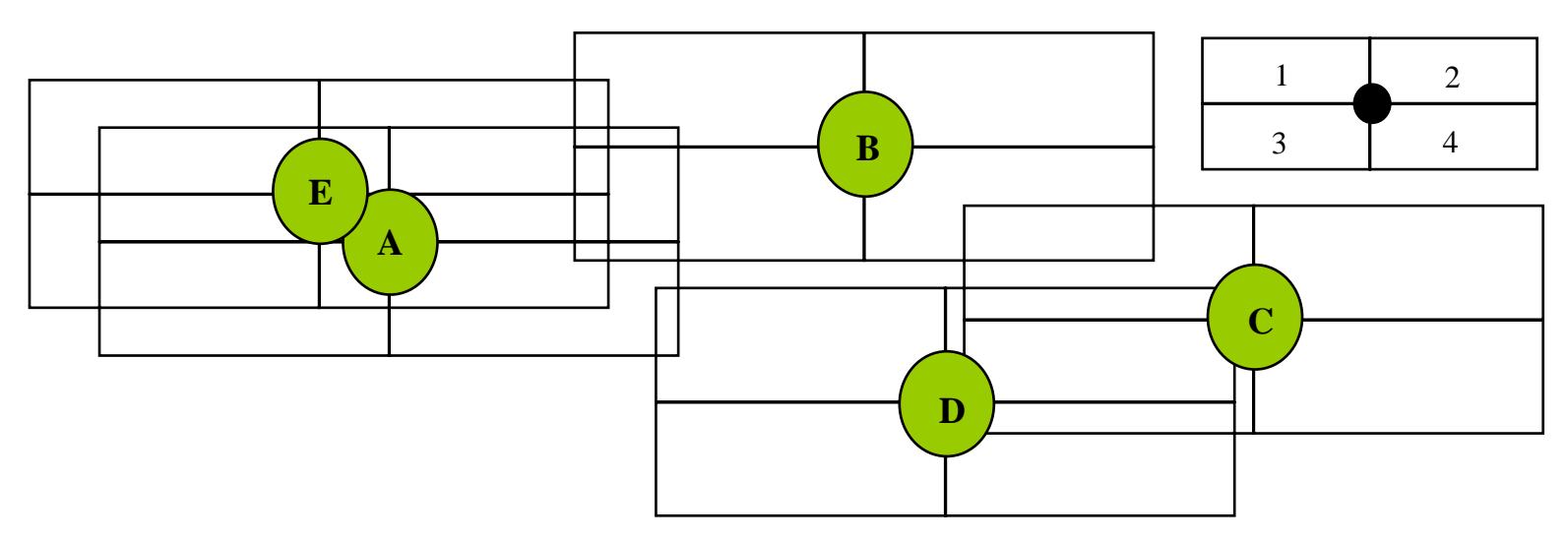

- •total size of search space b $d = 4^5 = 1024$ 
	- $-$  b = number of possible labeling for a point feature
	- d = number of point features to be labeled
- $\bullet$  if the search proceeds A, B, C, D, E with preference 1, 2, 3, 4 then since A1 conflicts with all E labelings, we know we'll explore at least 4 4 labelings (256)
- • we can examine how the heuristics and pruning techniques might affect this

## Algorithm 1: layering

**"layered drawings** place vertices according to their *depth* from a reference node, typically this prescribes the y-coordinates of the vertices"

For example:

- set**: y(v) = distance from root**
- set**: x(v) = inorder rank of v**

*inorder traversal: defined for binary trees as the recursive traversal of the left subtree of the root, followed by the root, and then the right subtree.*

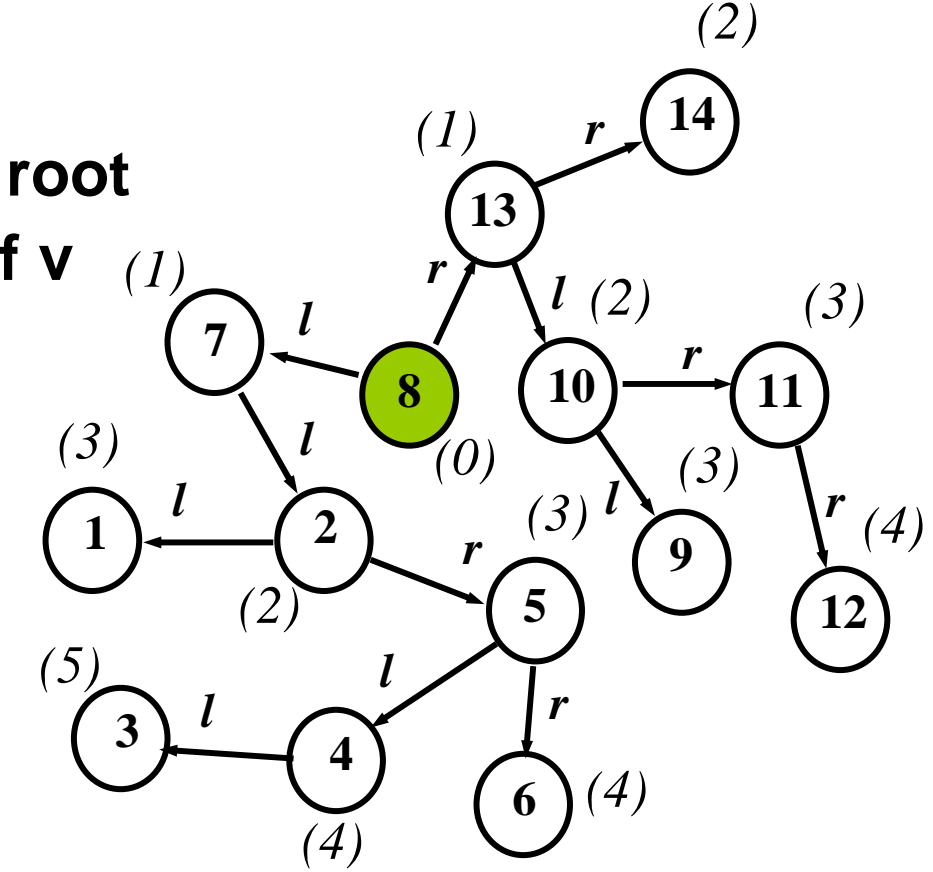

#### Force-directed methods

- Hirsch formulated a successful solution technique for the PLFP problem using a force analogue, where the repulsion of a label position was estimated from the overlap regions
- graph drawing can also be done by force-directed methods

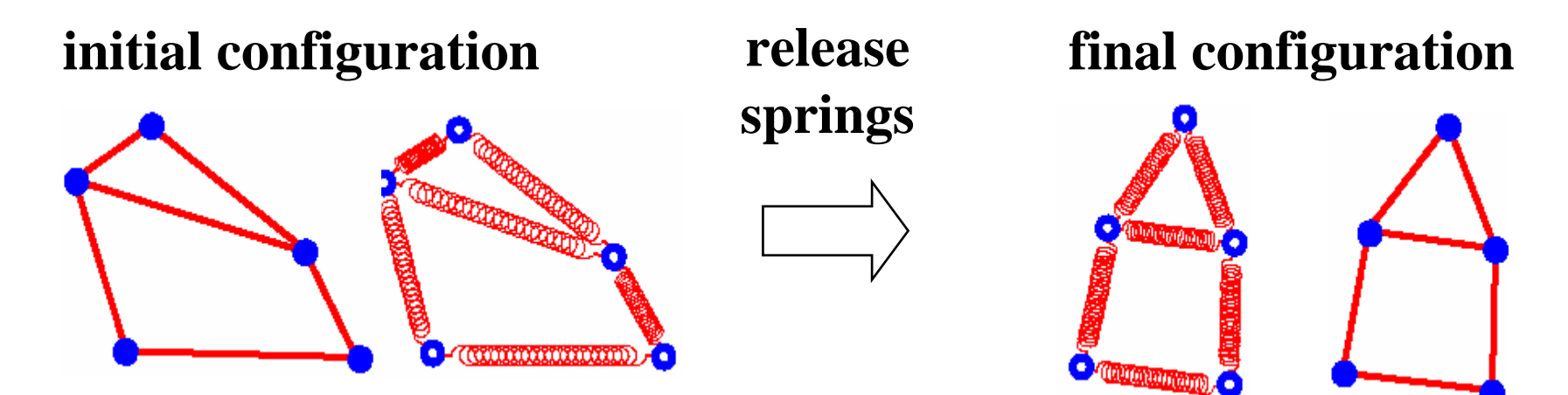

## **Example (15/23 Objects)**

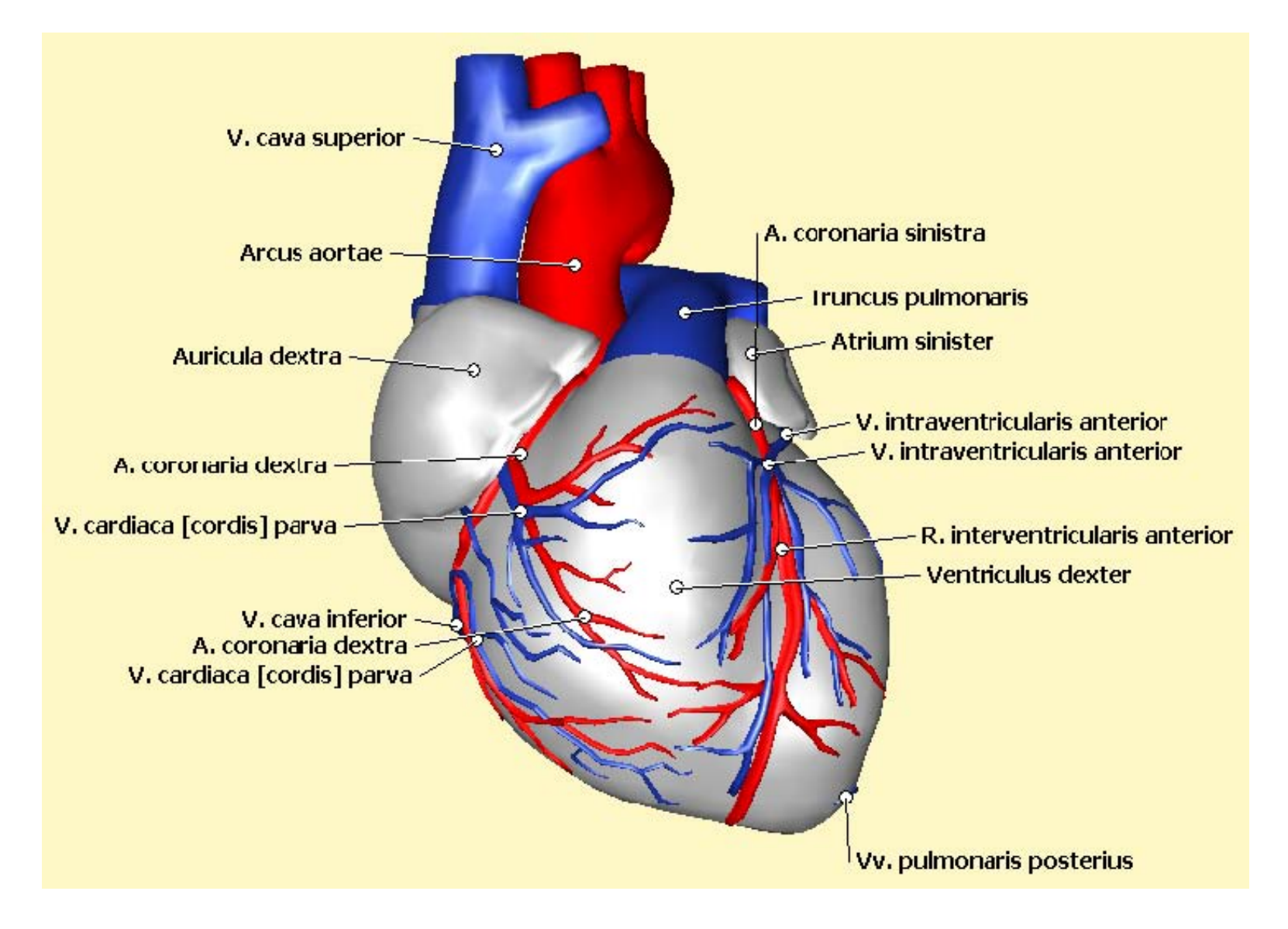

## **AFLs at different levels**

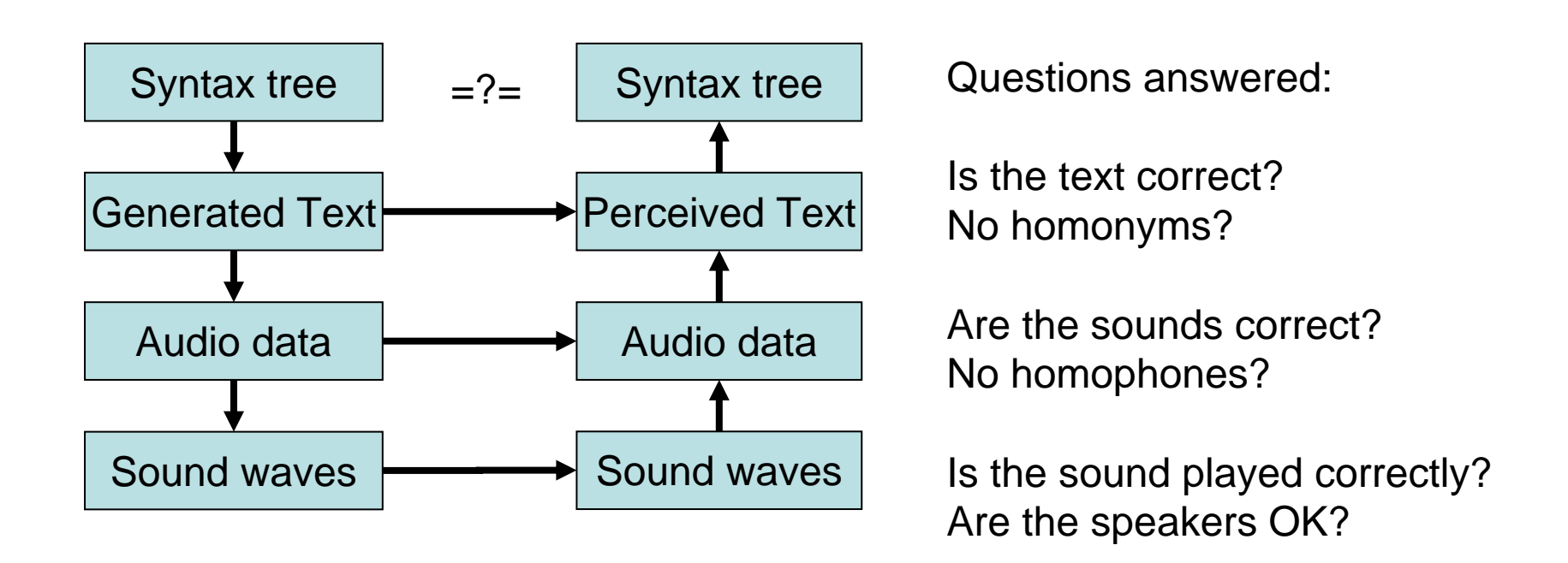

- AFLs can be used at different levels for different purposes
	- Example above is for language generation
- •Assumption: the analysis process is perfect
- •Problem if generation and analysis have the same bug

#### **Milestones**

## **SG & 3D**

- Aufriss
- Explosion
- Metagraphik
- Annotation
- Abstraktion
- Kameraplanung

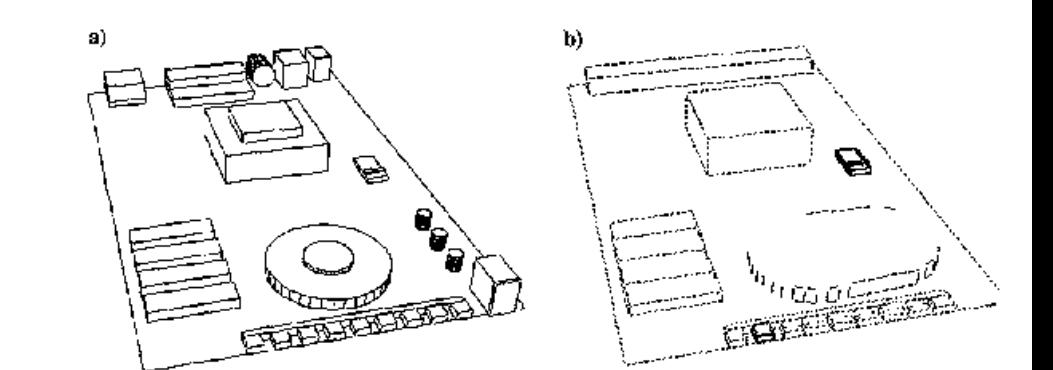

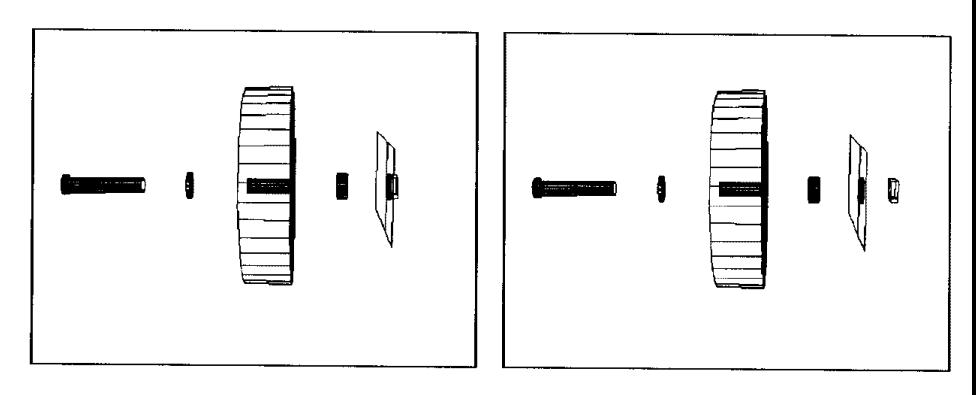

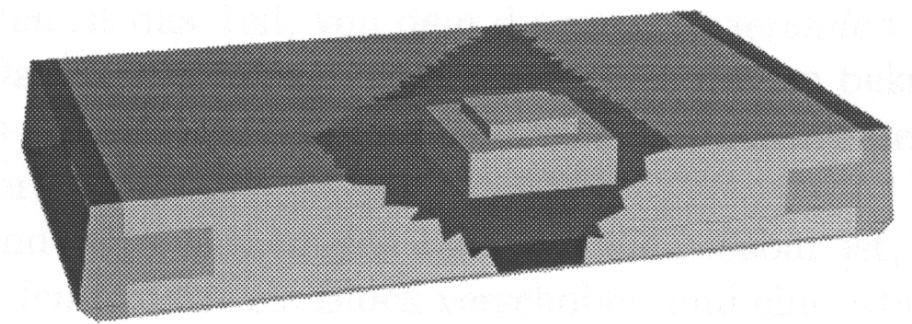

LMU München – Medieninformatik – Butz/Hilliges – Smart Graphics – WS2005 – 07.02.2006 – Folie 21

## **Interactive SG Systems**

- So far only: intelligent generation of graphics
- But also: analysis, matching and processing of graphics and input according to cognitive criteria
- $\bullet\;\rightarrow$  different meaning of "Smart Graphics"
- Querying
	- and the state of the Bitmap images
	- and the state of the Vector drawings
	- 3D models
- Sketching
	- and the state of the Polygonal shapes
	- and the state of the Organic 3D models

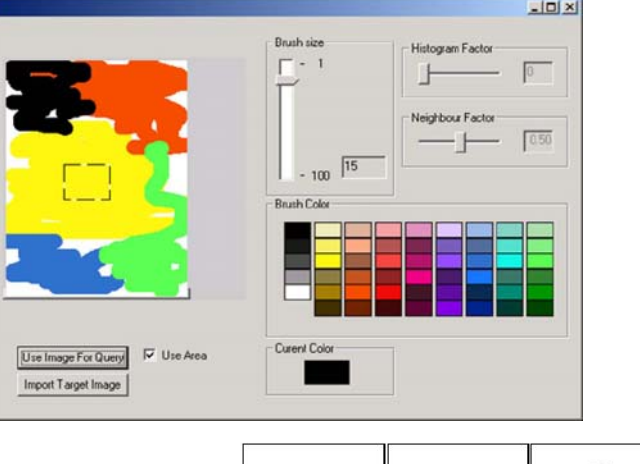

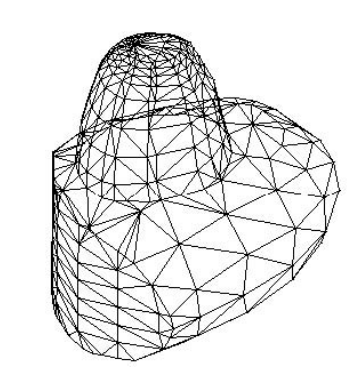

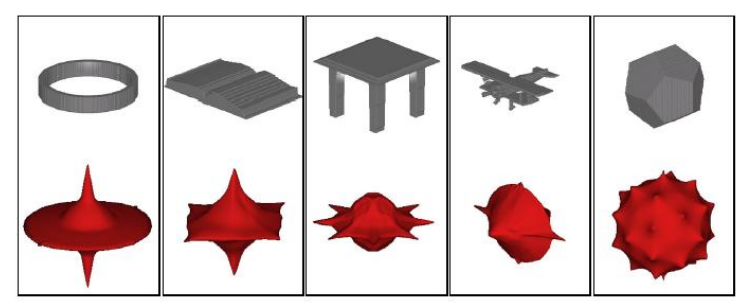

#### **SG & Text**

# • Smart Text Arvo 00 Smart Text

#### • Fluid Documents, Chang 00

When in the Course of human Events, it becomes necessary for one People to dissolve the Political Bands which have connected them with another, and to assume among the Powers of the Earth, the separate and equal Station to which the Laws of Nature and of Nature's God entitle them, a decent Respect to the Opinions of Mankind requires that they should declare the causes which impel them to the Separation.

We hold these Truths to be self-evident, that all Men are created

As unequal in many ways as humans may be, no one human or class of humans is superior to another human or class of humans.

equal, that they are endowed by their Creator with certain unalienable Rights, that among these are Life, Liberty and the Pursuit of Happiness -- That to secure these Rights, Governments are instituted among Men, deriving their just Powers from the Consent of the Governed, that whenever any Form of Government

## **SG & UI**

• Freeform Interfaces (Igarashi) • SCWM, Badros 00

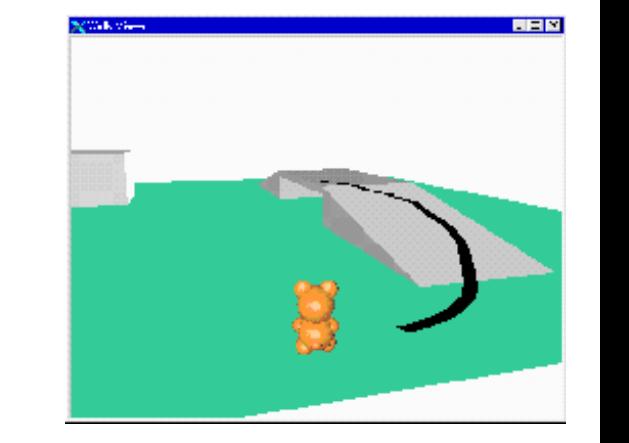

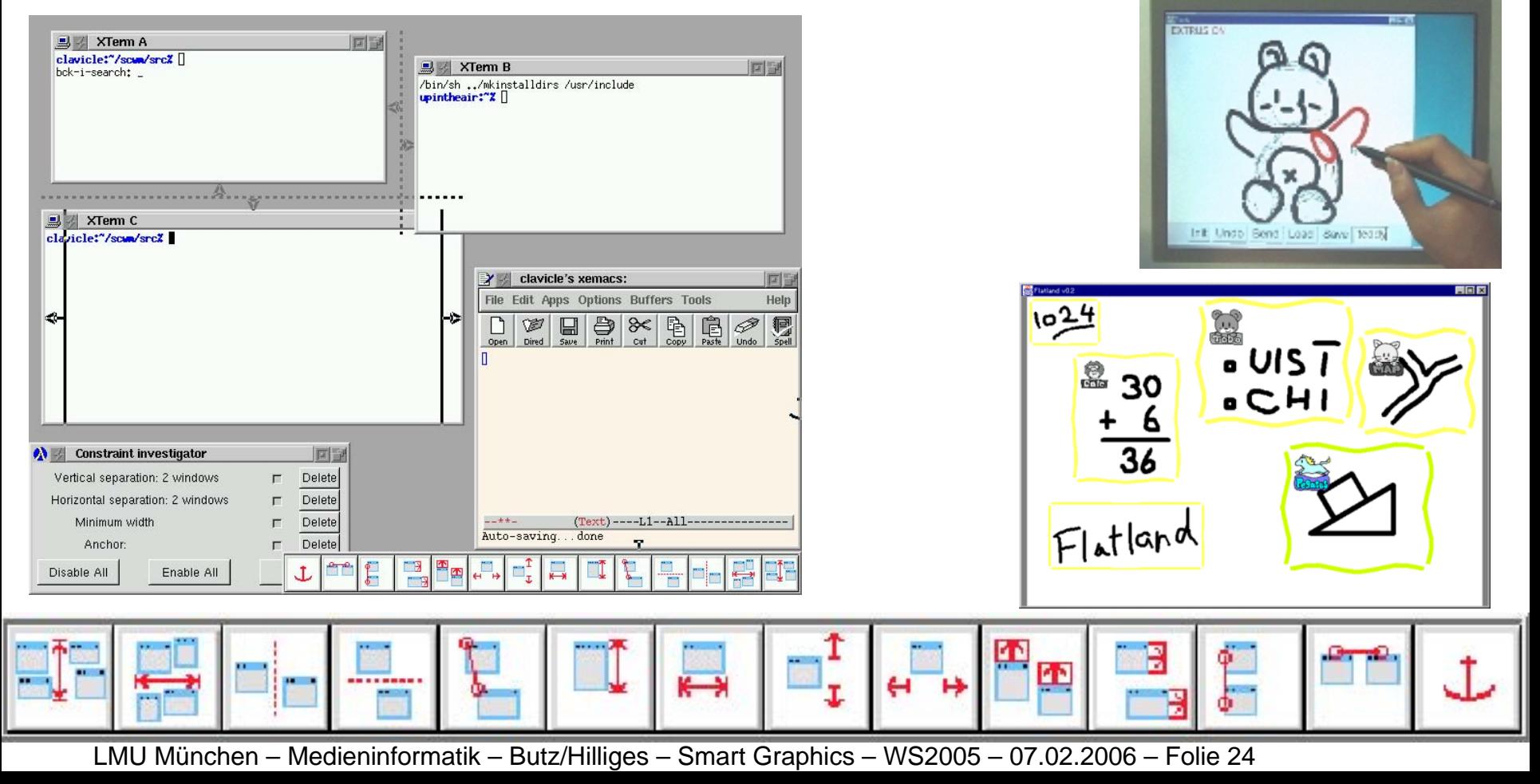

## **Exercises**

- One major class project (in infoviz)
	- and the state of the Base concept, criteria
	- Choice of tools
	- **Links of the Common** Implementation of a working demo
	- and the state of the Documentation in the form of a research paper
- Groups of 2-4 students
- Final presentation at the end of the semester
	- **Links of the Common** Short talk explaining what and how
	- –Demo of the implementation
	- **Links of the Common** Will be open to the public

## **Structure of the research paper**

- $\bullet$  Introduction
	- What is it about? Which problem are you solving?
- Related work
	- What have others done to solve your problem?
- Approach
	- What is your formalism, math, key concept?
- Implementation
	- How did you implement your approach?
- Result, Example
	- Documented test run of your work, screen shot, execution times..
- Conclusions & future work
	- What did you learn in the process?
	- What problems remain unsolved?

## **Style of the research paper**

- Templates for Springer LNCS <http://www.springer.de/comp/lncs/authors.html>
- PDF file, Max. 12 pages
- All image captions self-contained
- Full references
- American English <sub>(or German)</sub>
- Active voice
	- and the state of the We describe a system which…, we found that…
- As simple and understandable as possible
	- and the state of the Goal: any computer scientist should be able to understand and reproduce your work